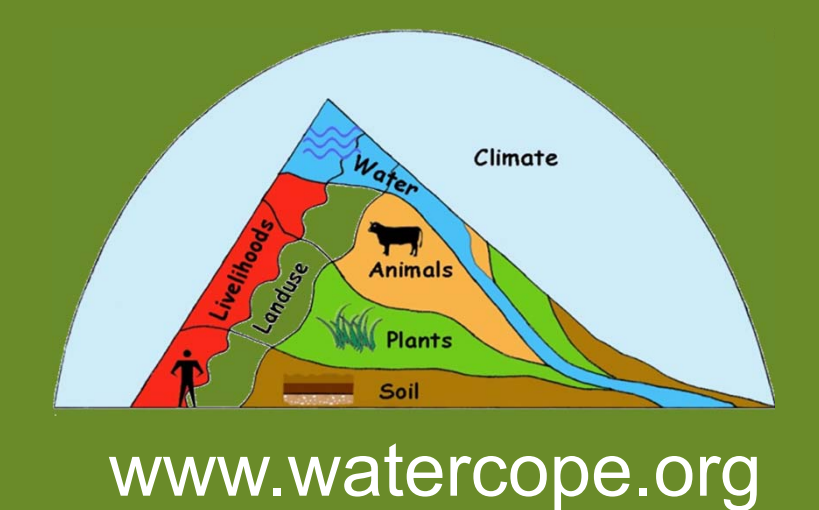

**.IFAD** 

#### Судалгааны дүнд:

*1. Уулын хээр: Agropyron cristatum, Phlomis tuberosa, Larix sibirica, Juniperus sabina*

*2. Нугын хээр: Anabasis brevifolia, Nanophyton erinaceum, Haloxylon ammodendron, Stipa glareosa, Peganum nigellastrum*

*3. Цөлийн хээр: Tamarix ramosissima, Halimodendron halodendron, Achnatherum splendens, Salix turanica, Oxytropis glabra, Halerpestes sarmentosa, Caragana spinosa*

гэсэн үндсэн 3 хэвшинжид хамаарах 16 төрлийн

ургамлын бүлгэмдлийг ангилан тодорхойлсон.

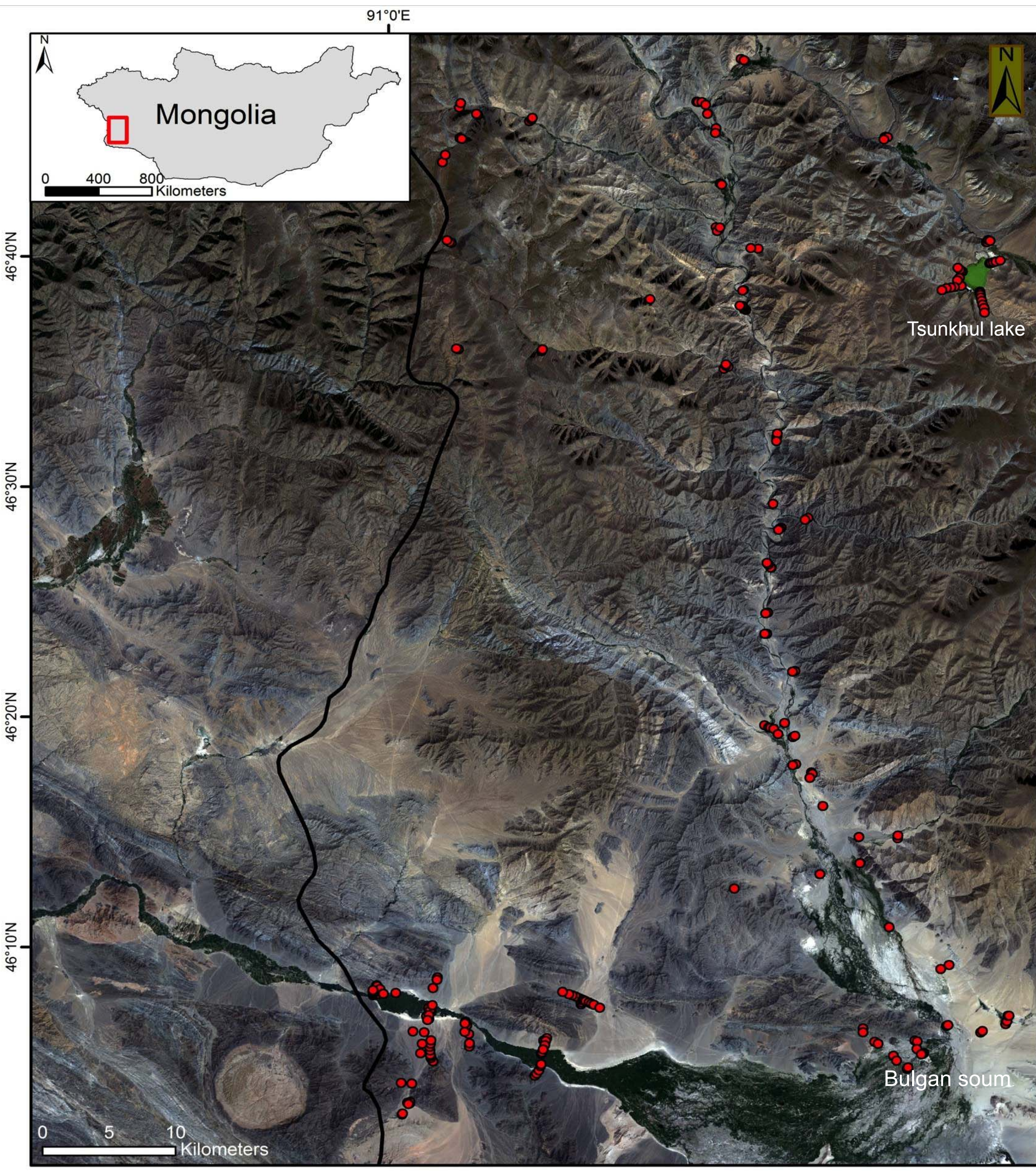

## **Булган голын сав газрын ургамлын бүлгэмдэл болон зураглал**

Оюундарь Чулуунхуяг<sup>1</sup>, Хэнрик вон Верден<sup>2</sup>, Карстен Весше<sup>3</sup>, Оюунцэцэг Батлай<sup>1</sup>, Үүрийнцолмон Энхтайван<sup>1</sup>

1МУИС, ШУС, Биологийн тэнхим, <sup>2</sup>ХБНГУ, Люнебүрг, Луфанагийн ИС, Аргазүй, судалгааны төв,

<sup>3</sup>ХБНГУ, Гөрлиц, Байгалийн түүхийн Синкенбергийн мүзей, Ургамал судлалын хэлтэс

Булган голын сав газар нь Зүүнгарын говийн бүс нутгийн экосистем төдийгүй хүн амын аж амьдралын төв хэсэг юм. Бид дараах үндсэн хоёр зорилтыг дэвшүүлэн судалгаа хийж байна:

- Ургамлын бүлгэмдлийг тодорхойлж, тэдгээрийн ургах орчныг ялган тодорхойлж бэлчээрийн зураглал хийх.
- Бэлчээр болон гадаад орчны хүчин зүйлийн ургамалд үйлчлэх нөлөөг тодорхойлох.

 Судалгааны урьдчилсан үр дүнгээс дүгнэхэд ургамлын бүлгэмдлийн бүтцэд гадаад орчны нөлөө их байна.

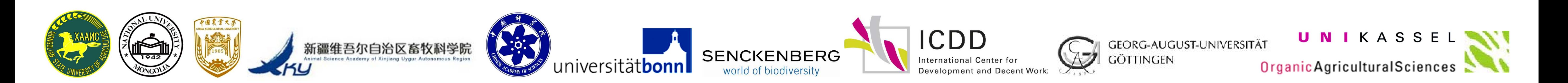

**Зураг 1.** Судалгаа хийж буй талбай болон 2012, 2013 онд дээж авсан цэгүүд (улаан цэгээр тэмдэглэв).

2012, 2013 онуудад Булган голын дагуу Браун-

Бланкийн аргазүйгээр нийт 252 цэгээс 10м х 10м

хэмжээтэй талбайд ургамлын бичиглэл хийн

бүрхэцийг үнэлнэ.

 Талбайг сонгохдоо голын татамаас уулын орой хүртэл ургамалжилтийн хэв шинж өөрчлөгдөж буй

цэгүүдийг авсан.

## **Судлагдахуун**

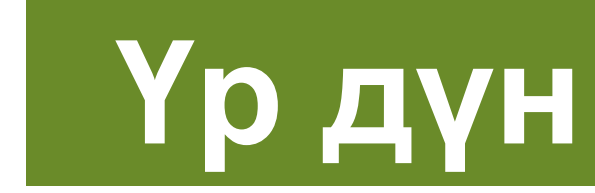

### **Дүгнэлт**

# **Аргазүй**

- Биомасс, хөрс, ургах орчны мэдээллийг мөн цуглуулсан.
- Ургамалжилтын зураглалыг Ландсат (http://glcf.umiacs.umd.edu) хиймэл дагуулын

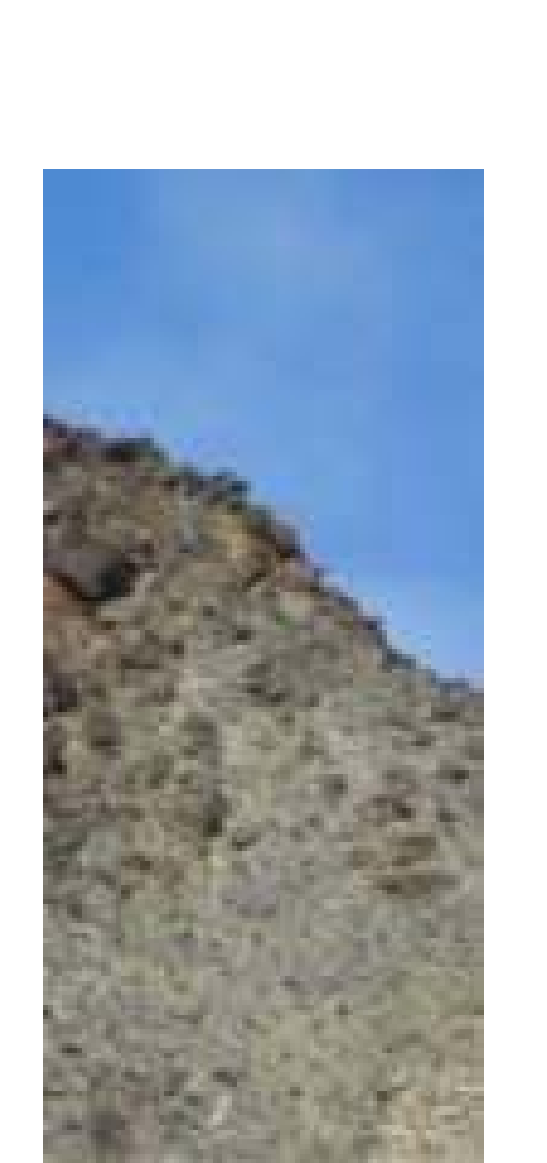

мэдээнд суурьлан боловсруулж байна (багана 141, мөр 27 болон 28, огноо 08.08.2012). Өндөршилтийн мэдээг 90м х 90м нарийвчлалттай СРТМ (http://srtm.csi.cgiar.org) хиймэл дагуулын зургаас боловсруулж өндөр, налуугийн мэдээг ашиглаж байна.

- Зураглал хийхдээ ArcGis 10.2, ENVI 4.8, Erdas, IDRISI 16 зэрэг программ ашигласан.
- Статистик анализыг 'R-Cran' ашигласан.